# *Illustrator CC/CS6, prise en main certification TOSA® à distance en option*

*Cours Pratique de 3 jours - 21h Réf : ILL - Prix 2024 : 1 650€ HT*

Adobe Illustrator est un logiciel de création graphique vectorielle. Vous découvrirez les principales fonctionnalités d'Illustrator. Vous y apprendrez les techniques du dessin vectoriel, l'intégration des illustrations dans un montage PAO, la réalisation de graphiques et de dessins et la mise en page.

### OBJECTIFS PÉDAGOGIQUES

### À l'issue de la formation l'apprenant sera en mesure de :

Connaître les fonctions essentielles d'Illustrator CS6

Créer des effets de texte

Créer des illustrations vectorielles précises (dessins, schémas, images...)

Appréhender la différence entre une image pixélisée et un dessin vectoriel

Mettre en couleur un dessin vectoriel (contour, forme, dégradé)

Utiliser les fonctions complexes tels que les transparences, dégradés de formes, effets

# MÉTHODES PÉDAGOGIQUES

Pédagogie active basée sur des exemples, des démonstrations, des partages d'expérience, des cas pratiques et une évaluation des acquis tout au long de la formation.

### TRAVAUX PRATIQUES

Echanges, partages d'expériences, démonstrations, travaux dirigés et cas pratique pour vous entraîner tout au long de la formation.

### **CERTIFICATION**

La certification TOSA® atteste pour une durée de 3 ans des compétences de l'apprenant sur une échelle de 1 000 points. Le diplôme TOSA® est envoyé si le score de l'apprenant est supérieur à 551 points. Une fois l'examen réalisé, l'apprenant peut consulter en direct ses résultats et reçoit par e-mail une attestation, une restitution détaillée de ses compétences ainsi que son diplôme sous 5 jours.

L'examen dure 1 H 00 et se présente sous la forme de 35 exercices alternant entre des manipulations sur le logiciel et des QCM, dont la difficulté s'adapte selon les réponses de l'apprenant.

Sans demande spécifique, il est dispensé par défaut en français et sur la version logicielle la plus récente. La surveillance est faite par un logiciel et est enregistrée à des fins de contrôle de conformité.

### PARTICIPANTS Tout public.

PRÉREQUIS Aucune connaissance particulière.

### COMPÉTENCES DU FORMATEUR

Les experts qui animent la formation sont des spécialistes des matières abordées. Ils ont été validés par nos équipes pédagogiques tant sur le plan des connaissances métiers que sur celui de la pédagogie, et ce pour chaque cours qu'ils enseignent. Ils ont au minimum cinq à dix années d'expérience dans leur domaine et occupent ou ont occupé des postes à responsabilité en entreprise.

### MODALITÉS D'ÉVALUATION

Le formateur évalue la progression pédagogique du participant tout au long de la formation au moyen de QCM, mises en situation, travaux pratiques…

Le participant complète également un test de positionnement en amont et en aval pour valider les compétences acquises.

#### MOYENS PÉDAGOGIQUES ET TECHNIQUES

• Les moyens pédagogiques et les méthodes d'enseignement utilisés sont principalement : aides audiovisuelles, documentation et support de cours, exercices pratiques d'application et corrigés des exercices pour les stages pratiques, études de cas ou présentation de cas réels pour les séminaires de formation.

• À l'issue de chaque stage ou séminaire, ORSYS fournit aux participants un questionnaire d'évaluation du cours qui est ensuite analysé par nos équipes pédagogiques.

• Une feuille d'émargement par demi-journée de présence est fournie en fin de formation ainsi qu'une attestation de fin de formation si le stagiaire a bien assisté à la totalité de la session.

#### MODALITÉS ET DÉLAIS D'ACCÈS

L'inscription doit être finalisée 24 heures avant le début de la formation.

# ACCESSIBILITÉ AUX

PERSONNES HANDICAPÉES Vous avez un besoin spécifique d'accessibilité ? Contactez Mme FOSSE, référente handicap, à l'adresse suivante pshaccueil@orsys.fr pour étudier au mieux votre demande et sa faisabilité.

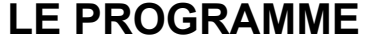

dernière mise à jour : 10/2023

# 1) Connaître les notions de base

- Les principes du dessin vectoriel.
- Les caractéristiques d'un document Illustrator.
- L'environnement de travail (mémoire, gestion des polices, préférences...).

*Travaux pratiques : Découvrir l'interface.*

### 2) Dessiner avec les outils plume et crayon

- Les outils et commandes de dessin.
- Les attributs (couleurs, motifs, dégradés...).
- Les déformations (rotations, homothéties, symétries...).

*Travaux pratiques : Utiliser les bons outils pour créer une illustration.*

### 3) Manipuler le texte

- Le texte libre, la ligne de base et l'enveloppe.
- Les attributs de caractères, le chaînage, l'habillage.
- L'enregistrement et l'emploi de styles.
- La vectorisation des caractères.

*Travaux pratiques : Créer une newsletter.*

# 4) Travailler avec des groupes et des calques

- La définition des groupes.
- La création de calques.
- L'affichage des calques.
- Le verrouillage des calques.
- La fusion des calques.

*Démonstration : Reproduire selon les consignes.*

# 5) Appréhender les fonctions complexes

- Les transparences et la notion d'inversion.
- Les masques.
- Les opérations sur les formes.
- Les dégradés de formes et de couleurs.
- Les effets.
- Les calques.

*Travaux pratiques : Créer une affiche complète avec texte et dessin vectoriel.*

### 6) Concevoir des graphiques

- La saisie des données.
- Les attributs.
- La création de symboles et la personnalisation.

*Travaux pratiques : Réaliser un graphe à barres verticales respectant les couleurs de la charte graphique.*

# 7) Travailler avec les calques

- Les affichages, verrouillages, collages et gestion des plans.
- Les options de calques et de traçages automatiques.

*Travaux pratiques : Décomposer en couche ses créations et les ordonner.*

### 8) Imprimer et exporter

- La séparation des couleurs.
- Les formats d'enregistrement et les liens avec d'autres logiciels.
- Le nettoyage et l'impression d'un document.
- L'export au format PDF.

*Travaux pratiques : Réaliser un logo.*

# **LES DATES**

PARIS 2024 : 26 juin